QoS Function Configuration Commands

# **Table of Contents**

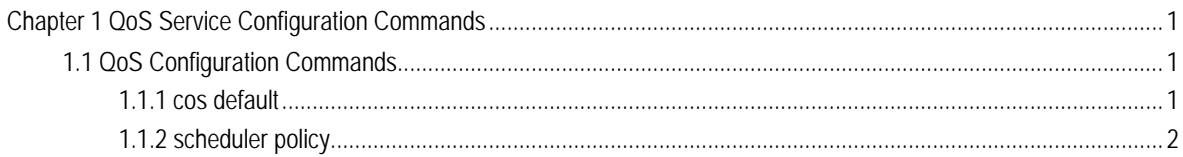

# Chapter 1 QoS Service Configuration Commands

# <span id="page-2-1"></span><span id="page-2-0"></span>1.1 QoS Configuration Commands

QoS Configuration Commands include:

- cos default
- $\bullet$  cos map
- scheduler wrr bandwidth
- scheduler policy
- policy-map
- **•** classify
- action
- qos policy

### <span id="page-2-2"></span>1.1.1 cos default

#### **description**

#### **cos default** *cos*

#### **no cos default**

To configure the default value of CoS, use the cos default command. To disable the configuration, use the no form of this command.

#### **parameter**

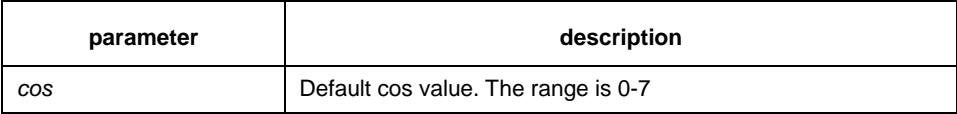

#### **default**

The default CoS value is 0

## **instruction**

Layer 2 interface configuration mode

#### **example**

Set the CoS value of no-label frame received on ge0/1 interface as 4

Switch(config)# interface gigabitethernet0/1 Switch(config-if)# cos default 4

# <span id="page-3-0"></span>1.1.2 scheduler policy

# **description**

**scheduler policy** { **sp** | **wrr** }

### **no scheduler policy**

To set CoS priority queue debug policy, use the scheduler policy command.

### **parameter**

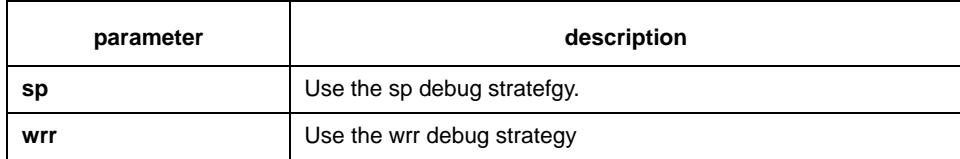

# **default**

use SP

# **instruction**

the global configuration mode

After configure the command, the interface send debug mode is configured to specified value.

# **example**

Configure interface send debug mode as wrr.

Switch(config)#scheduler policy wrr